fois) en Chine, je navais aucune expérience « dart » à part le cours dhistoire de l art et de design qui était un

peu la décoration de ma formation en design, une formation qui étaient réellement très ou même trop « 17/06/2024, 13:41 Possionnelle » orientée : d'un point de vue chinois, faire le métier de designe Luminy professionnelle » orientée : d'un point de vue chinois, faire le métier de designer c'est avoir un peu de connaissances culturelles de ce domaine, mais ne surtout pas s'immerger totalement, car ce qui est plus important est de savoir faire rapidement, par exemple, un logo, une appli et se perfectionner sur les techniques pour obtenir des beaux rendus en 2D, 3D, etc. L'essentiel est de faire quelque chose en très peu de temps.

> C'est peut-être en raison du fait que la Chine, venant de vivre une croissance économique qui est très abrupte, et qui ne cesse d'accélérer son rythme : en réfléchissant trop, on perd du temps dont on pourrait se servir afin de gagner de l'argent. Cependant, en abordant ce sujet avec les Français, parfois, je ressens plus au moins une préférence (si ceci n'est pas une croyance), pour les grandes écoles soit d'ingénieurs soit d'administrations. Qui veut démarrer en tant qu'artiste tandis qu'à côté il y a le choix de devenir stable et confortable ?

J'ai découvert un site américain spécialisé sur l'enseignement des techniques autour de l'art numérique, au nom de « Kadenze ». Il y a surtout des cours de programming, de pratiques sonores et de design. Ça m'a tout de suite intéressé et je me suis inscrit à un cours de « Computing Form and Shape: Python Programming with the Rhinoscript Library » pour essayer. Car j'avais déjà quelques connaissances sur Python ainsi que sur Rhinoceros du coup celui- ci m'a paru évident.

Le premier cours était la présentation globale du contenu et un premier essai de la combinaison des deux outils : Rhino et Python. C'était vraiment simple comme exemple, on devait définir trois contraintes pour les « x, y, z » qui correspondent aux données de positionnement pour les objets « point » dans rhino.

Cependant, ayant oublié la virgule, je n'ai pas pu réussir dès la première fois, une ligne décrivant l'erreur de couleur rouge apparaissait sur l'écran. Je m'y attendais, cela ne m'a pas surpris. En revanche, j'étais content de voir qu'il y avait l'indication de la ligne où se trouve l'erreur. Bien et clair.

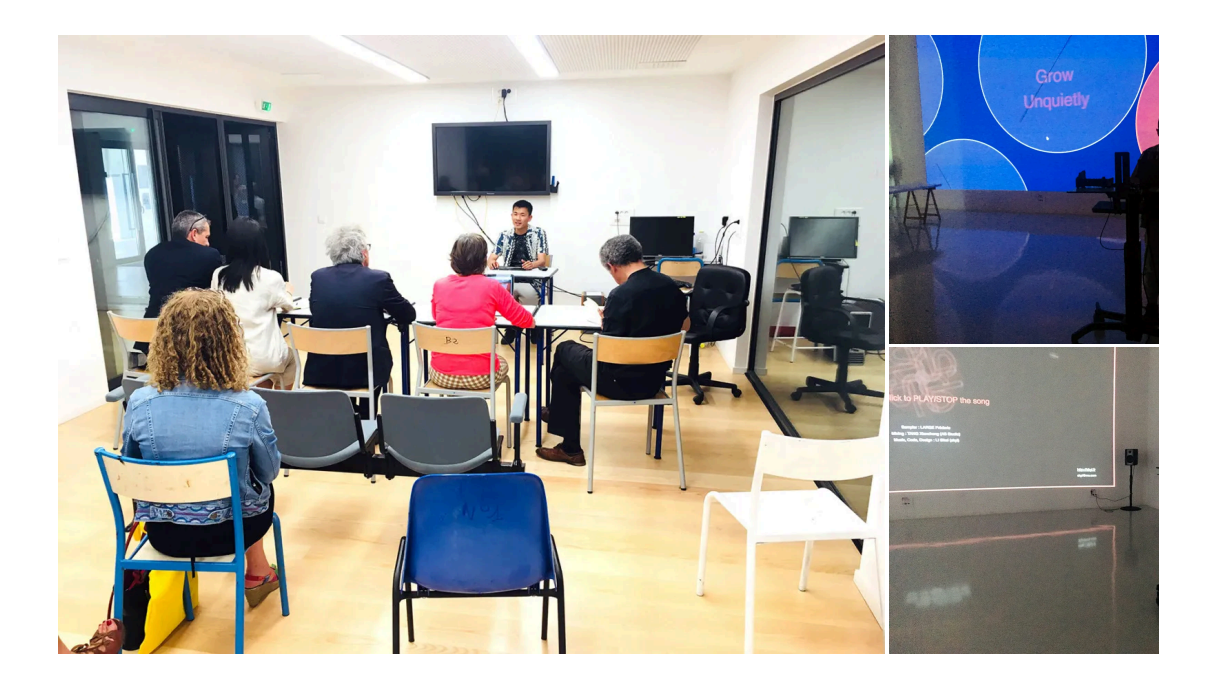

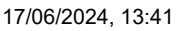

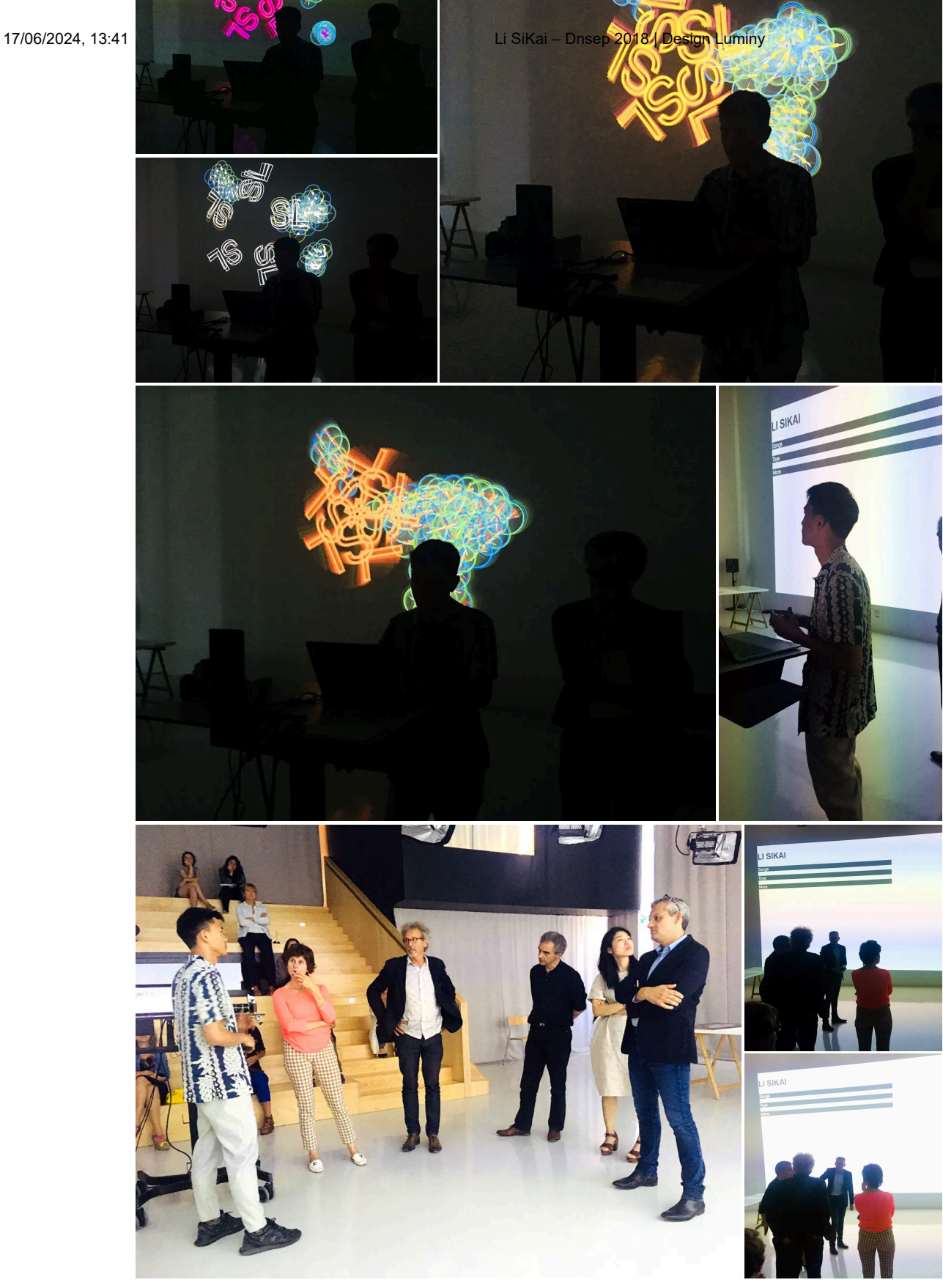

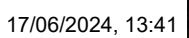

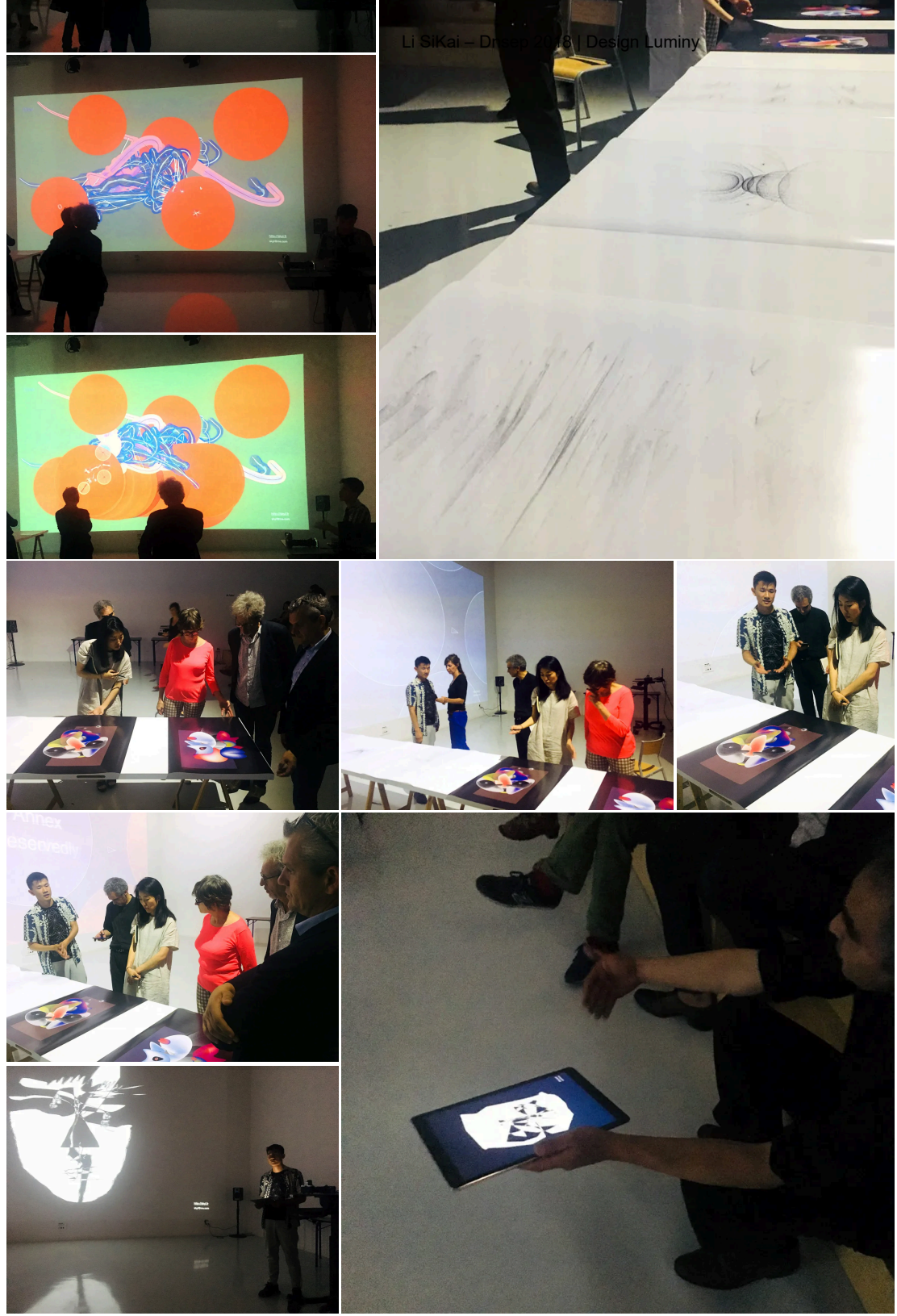

17/06/2024, 13:41 Li [SiKai](https://i0.wp.com/designluminy.com/wp-content/uploads/2018/07/Li-SiKai-Dnsep-2018-29.jpg?ssl=1) – Dnsep 2018 | Design [Luminy](https://i0.wp.com/designluminy.com/wp-content/uploads/2018/07/Li-SiKai-Dnsep-2018-30.jpg?ssl=1)

Dans ce mémoire j'ai mis beaucoup de photos que j'ai prises pendant mes séjours à l'étranger, car je ne sais pas trop parler de l'émotion, de l'inspiration en écriture. En revanche les images elles peuvent parler toutes seules et je leur ai fait confiance pour raconter mon histoire et ma sensation à ma place. Parfois le lien entre ma programmation (et les images générées par) et ces photos est évident et parfois non. Mais je me sens de les mettre tous ensemble.

J'ai essayé de raconter mes expériences en programmation et parfois faire le « flashback » vers ce que j'ai vécu dans la vie quotidienne. J'ai parlé de la fabrication de mes graphismes ainsi que la différence entre les deux outils dont je m'en sers. Certes je me suis un peu perdu dans la construction de l'ordre et la constitution de différentes parties, mais je suis quand même heureux de pouvoir finir ce mémoire. Et ça a été difficile de parler de p5.js sur du papier, vous trouverez plus sur [http://skyl.fr](http://skyl.fr/)

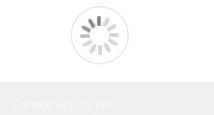

Jury Dnsep 2018 : Présidente : Esjieun Kim, Architecte, Artiste n Kim, Architecte, Artiste<br>que Verstraete, Artiste<br>Philosophe<br>a:<br>Designer, représentant l'Esadmm

Mémoires : Véronique Verstraete, Artiste

Kader Mokaddem : Philosophe

Fred Terry : Designer

Frédérick du Chayla : Designer, représentant l'Esadmm